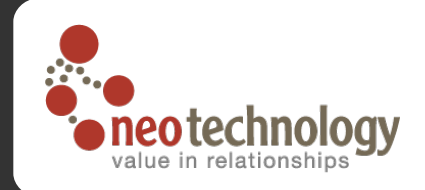

# Neo some code snippets

Emil Eifrem 2008-05-08, API v1.0-rc1-SNAPSHOT

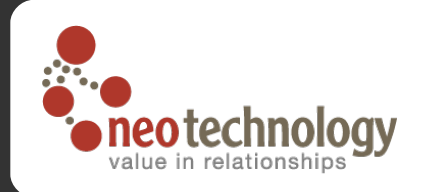

## A few brief Neo4j code slides

- $\odot$  The following is a few slides from a live presentation – hopefully the code is selfexplanatory
- $\bullet$  But if it isn't, please join the discussion on the mailing list @ http://lists.neo4j.org
- First: how to create a node space
- $\odot$  Second: how to traverse that node space

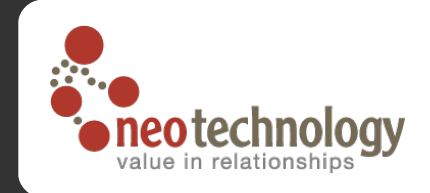

#### Example: The Matrix social graph

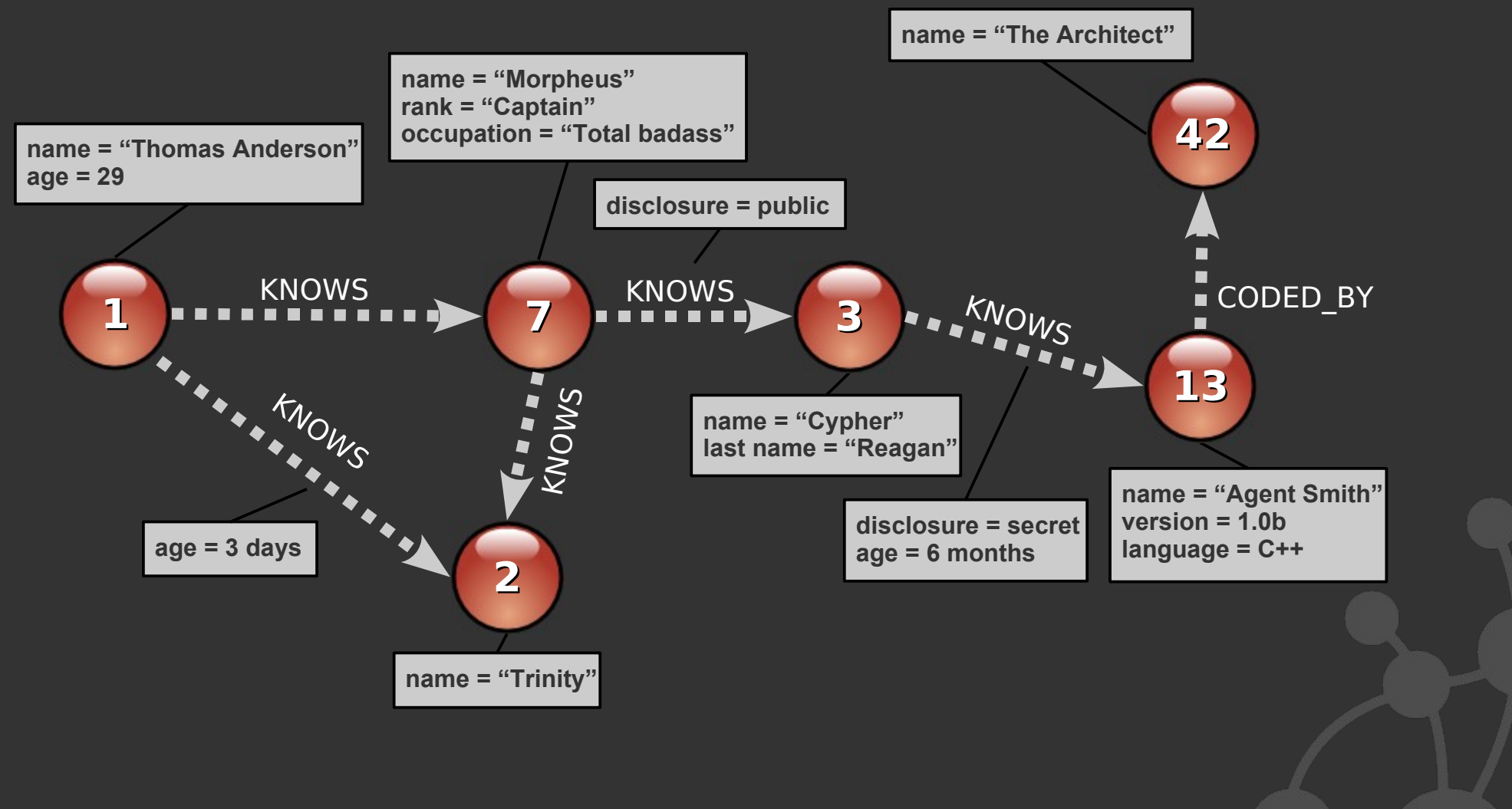

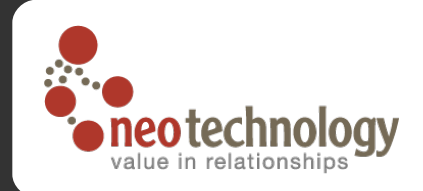

## Code (1): Building a node space

**NeoService neo = ...** *// Get factory*

*// Create Thomas 'Neo' Anderson*

**Node mrAnderson = neo.createNode(); mrAnderson.setProperty( "name", "Thomas Anderson" ); mrAnderson.setProperty( "age", 29 );**

#### *// Create Morpheus*

```
Node morpheus = neo.createNode();
morpheus.setProperty( "name", "Morpheus" );
morpheus.setProperty( "rank", "Captain" );
morpheus.setProperty( "occupation", "Total bad ass" );
```
*// Create a relationship representing that they know each other* **mrAnderson.createRelationshipTo( morpheus, RelTypes.***KNOWS* **);** *// ...create Trinity, Cypher, Agent Smith, Architect similarly*

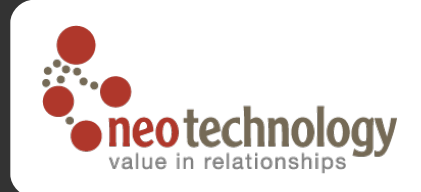

## Code (1): Building a node space

**NeoService neo = ...** *// Get factory* **Transaction tx = neo.beginTransaction();**

*// Create Thomas 'Neo' Anderson* **Node mrAnderson = neo.createNode(); mrAnderson.setProperty( "name", "Thomas Anderson" ); mrAnderson.setProperty( "age", 29 );**

*// Create Morpheus* **Node morpheus = neo.createNode(); morpheus.setProperty( "name", "Morpheus" ); morpheus.setProperty( "rank", "Captain" ); morpheus.setProperty( "occupation", "Total bad ass" );**

*// Create a relationship representing that they know each other* **mrAnderson.createRelationshipTo( morpheus, RelTypes.***KNOWS* **);** *// ...create Trinity, Cypher, Agent Smith, Architect similarly*

**tx.commit();** *// Pseudo code, obviously wrap it in try-finally*

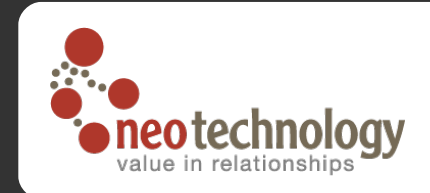

#### Traversal: Find Mr Anderson's friends

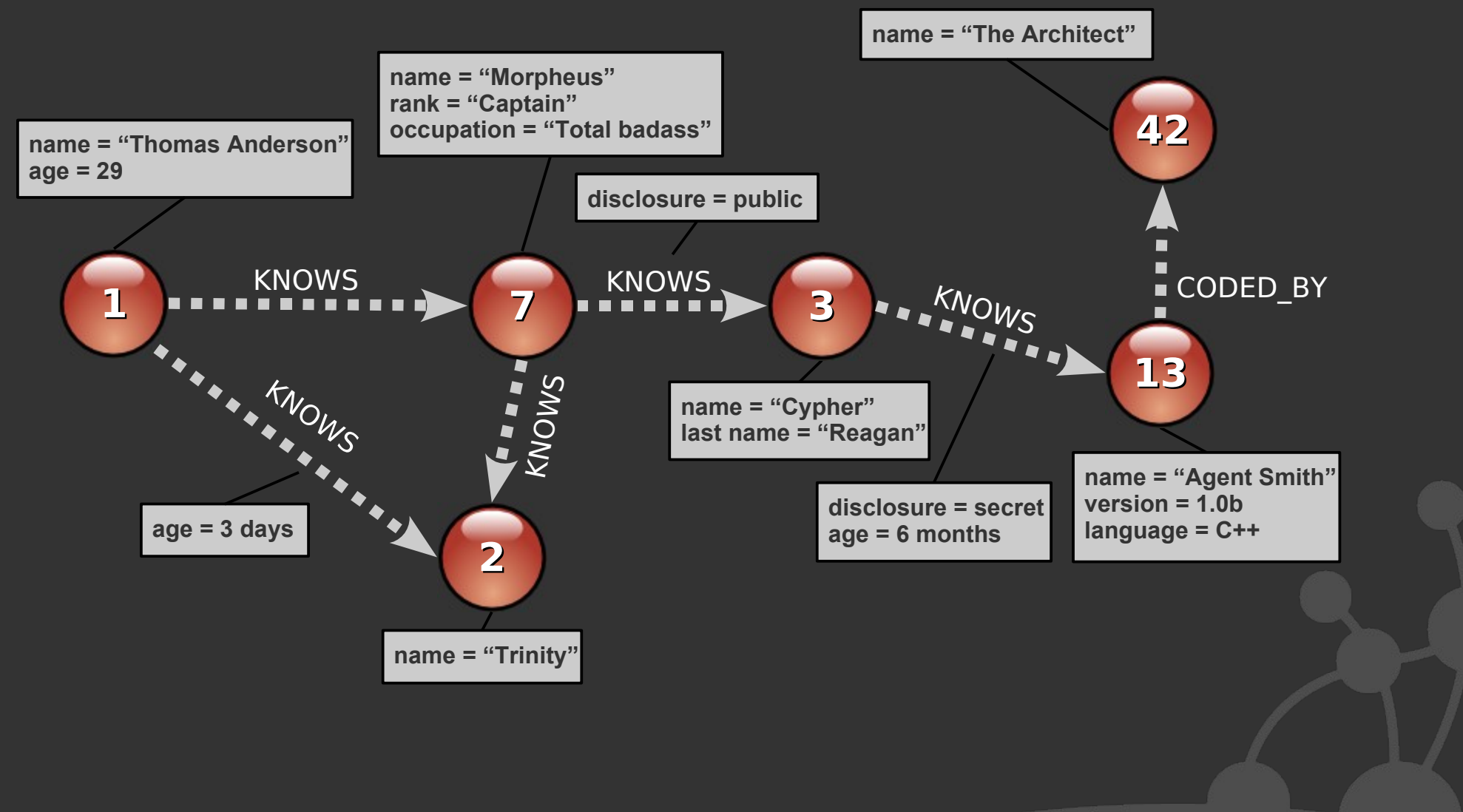

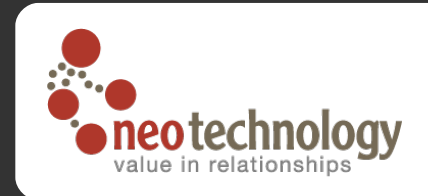

#### What do we want to do?

- We want to find all Mr Anderson's transitive friends
- So conceptually, we want to **traverse**, starting from the Mr Anderson node...
	- ... **breadth first** (closest friends first)
	- ... until the **end of the network** (ALL friends)
	- ... returning **all nodes** we visit, **except the first** one (only Mr Anderson's friends, not Mr Anderson himself)
	- ... but only traverse relationships of the **KNOWS** type in the **OUTGOING** direction

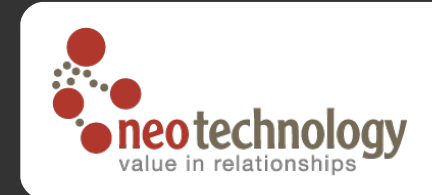

#### Code (2): Traversing a node space

#### *// Instantiate a traverser that returns Mr Anderson's friends*

**Traverser friendsTraverser = mrAnderson.traverse( Traverser.Order.BREADTH\_FIRST, StopEvaluator.END\_OF\_NETWORK, ReturnableEvaluator.ALL\_BUT\_START\_NODE, RelTypes.KNOWS, Direction.OUTGOING );**

```
// Traverse the node space and print out the result
System.out.println( "Mr Anderson's friends:" );
for ( Node friend : friendsTraverser )
{
   System.out.printf( "At depth %d => %s%n",
      friendsTraverser.currentPosition().getDepth(),
      friend.getProperty( "name" ) );
}
```
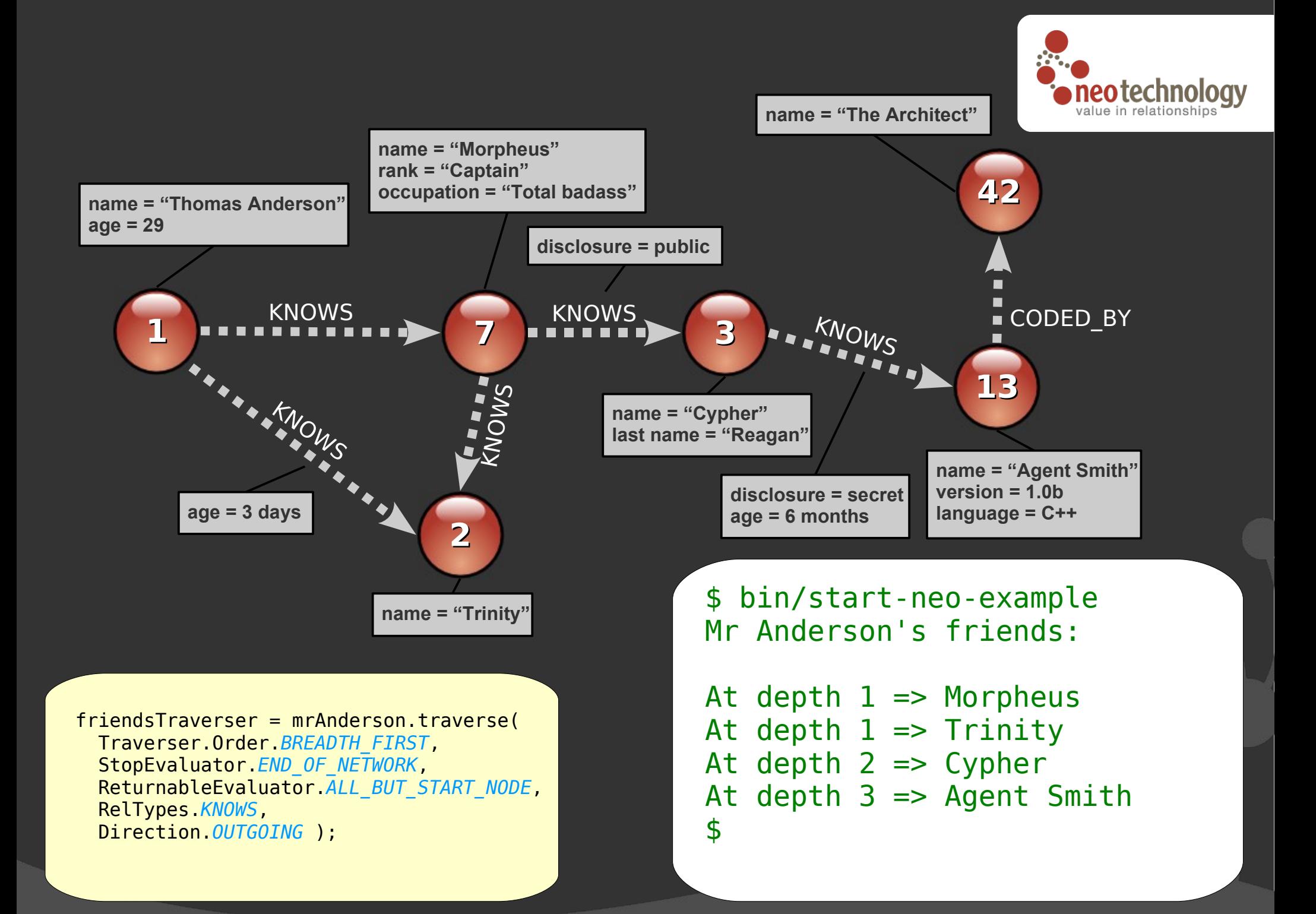

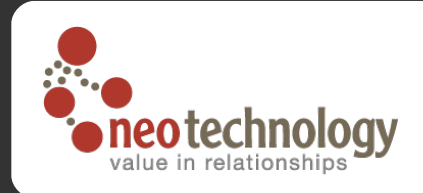

### Evolving the domain: Friends in love?

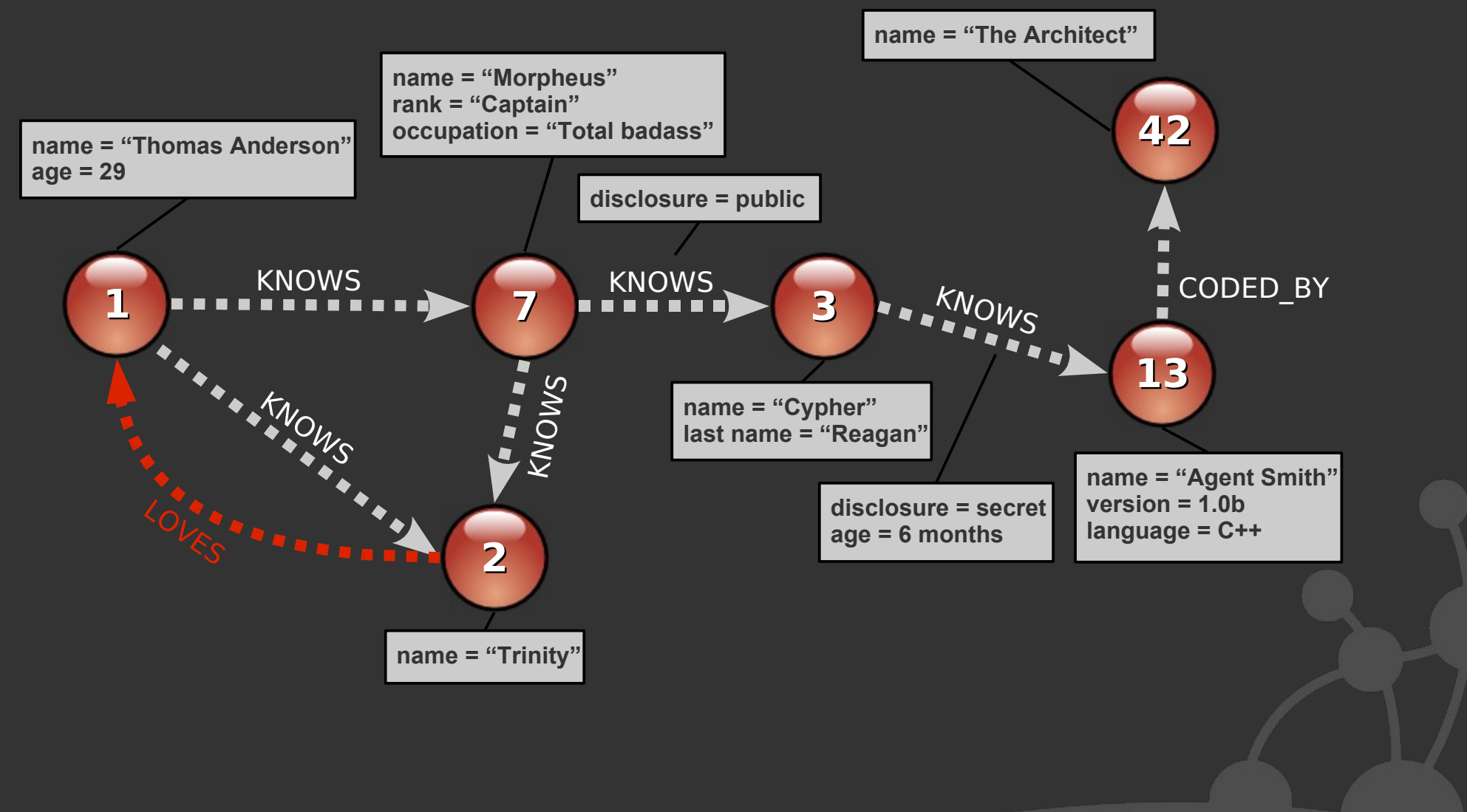

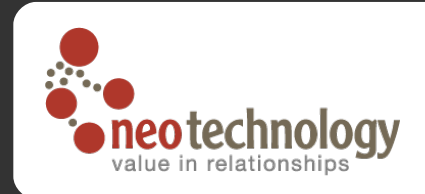

#### What do we want to do?

We've now extended the domain with completely new functionality

- Note how we don't have any predefined schemas – we could even create the new reltype dynamically without restarting our app
- $\odot$  Conceptually, we want to find everyone amongst Mr Anderson's friends who has a crush on someone
- **So we still want to traverse all Mr Anderson's** friends (like last time)
- $\odot$  But this time we only want to return the nodes that has an **OUTGOING** relationship of the **LOVES** type

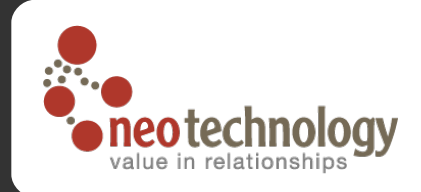

#### Code (3a): Custom traverser

```
// Create a traverser that returns all "friends in love"
Traverser loveTraverser = mrAnderson.traverse(
   Traverser.Order.BREADTH_FIRST,
   StopEvaluator.END_OF_NETWORK,
   new ReturnableEvaluator()
   {
      public boolean isReturnableNode( TraversalPosition pos )
       {
          return pos.currentNode().hasRelationship(
             RelTypes.LOVES, Direction.OUTGOING );
       }
   },
   RelTypes.KNOWS,
   Direction.OUTGOING );
```
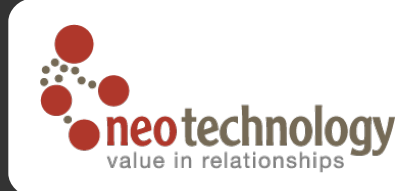

#### Code (3a): Custom traverser

```
// Traverse the node space and print out the result
System.out.println( "Who's in love?" );
for ( Node person : loveTraverser )
{
   System.out.printf( "At depth %d => %s%n",
      loveTraverser.currentPosition().getDepth(),
      person.getProperty( "name" ) );
}
```
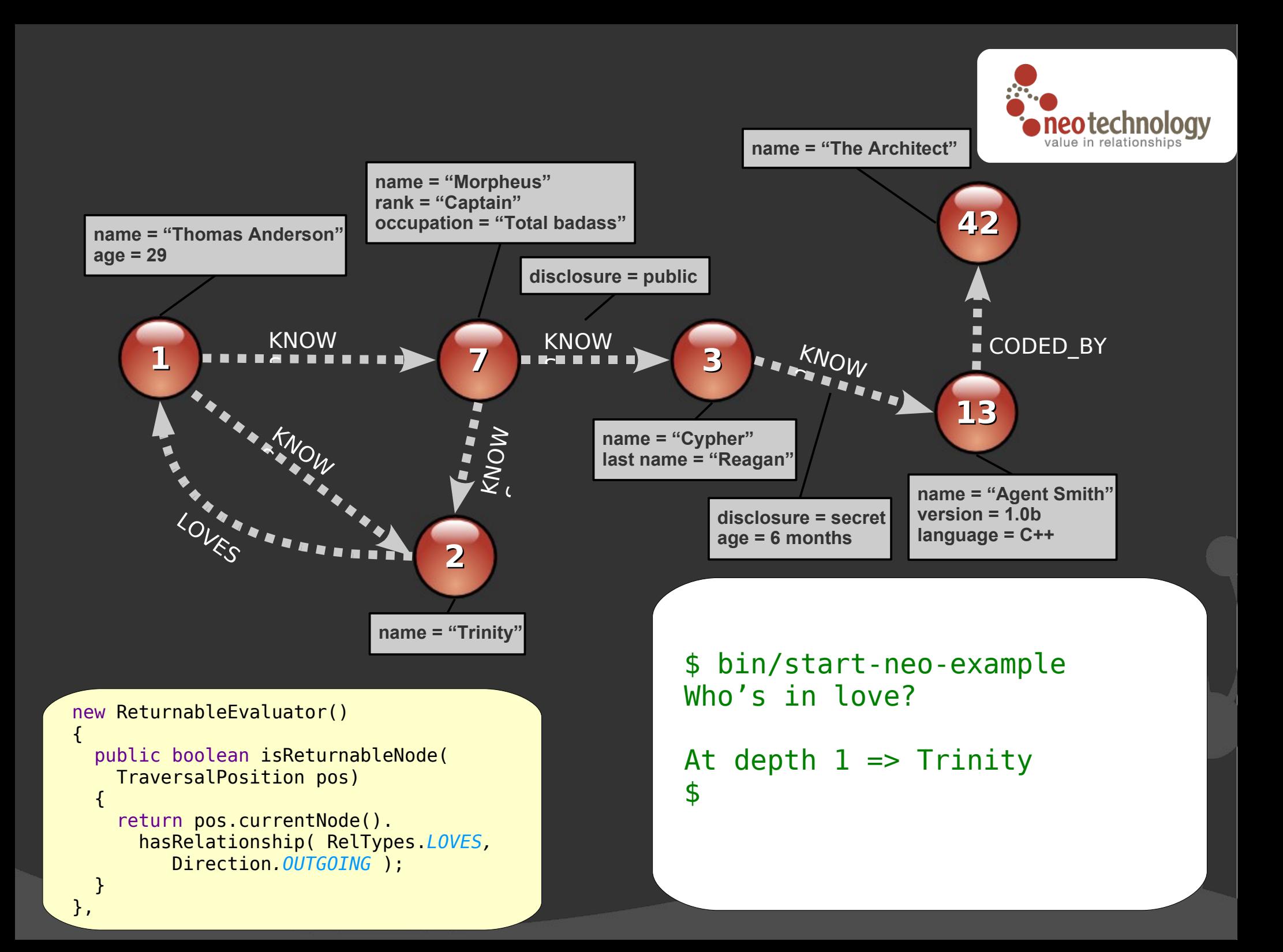

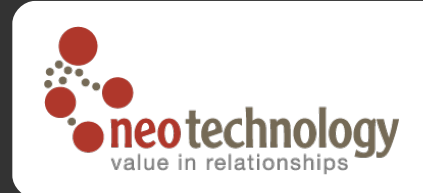

#### Summary

#### API details

- http://api.neo4j.org
- Feedback
	- http://lists.neo4j.org
- Download
	- http://neo4j.org/download
- **O** Business
	- http://neotechnology.com

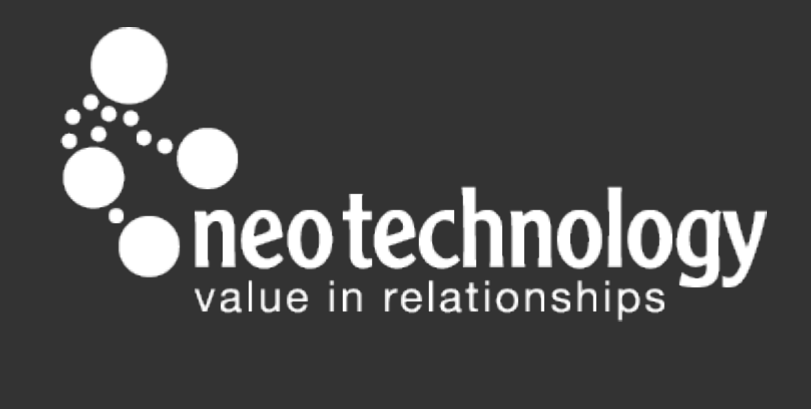

www.neo4j.org